# **betnacional com**

- 1. betnacional com
- 2. betnacional com :aplicativo sportingbet
- 3. betnacional com :cassino online crash

# **betnacional com**

#### Resumo:

**betnacional com : Inscreva-se em mka.arq.br para uma experiência de apostas única! Ganhe um bônus exclusivo e comece a ganhar agora!** 

#### contente:

A própria empresa, por meio de betnacional com conta oficial nas redes sociais, comunicou à betnacional com base de clientes que estão working hard to resolve the issue e restaurar o serviço o quanto antes. No entanto, até o momento, a plataforma permanece fora do ar, causando insatisfação e incerteza entre os jogadores.

Este problema deixa os apostadores em betnacional com uma situação desfavorável, especialmente aqueles que tinham apuestas agendadas para eventos esportivos que estão acontecendo neste momento. A falta de comunicação clara e precisa da empresa sobre o tempo de inatividade adicional pode impactar negativamente a confiança dos clientes na Betnacional. A empresa ainda não divulgou nenhuma informação oficial sobre as causas específicas do problema, se é um problema temporário ou permanente, ou se há algum tipo de manutenção programada em betnacional com andamento. Isso é bastante comum em betnacional com situações como essa, onde as empresas geralmente se recusam a compartilhar detalhes técnicos enquanto o problema ainda não é resolvido.

Betnacional é bem conhecida por oferecer excelentes probabilidades e uma ampla variedade de mercados esportivos, o que a torna uma plataforma popular entre os apostadores em betnacional com todo o mundo. A interrupção dos serviços é, portanto, uma séria inconveniência para muitos usuários leais que confiam nessa plataforma para suas atividades de apostas online.

### **betnacional com**

A Betnacional é um site de apostas esportivas confiável, projetado principalmente para brasileiros que amam o esporte e gostam de fazer apostas online. Para facilitar o processo de apostas, a plataforma oferece um aplicativo móvel prático que pode ser facilmente baixado e instalado no seu dispositivo Android.

#### **betnacional com**

- Clique no link "Faça download" para iniciar o download da Betnacional APK no seu dispositivo.
- Após o download, acesse o menu de configurações do seu dispositivo, vá para "Segurança e Privacidade", e selecione a opção "Origens Desconhecidas" para habilitar a instalação de aplicativos de fontes desconhecidas.
- Agora, poderá instalar a Betnacional APK no seu dispositivo clicando no arquivo APK baixado recentemente.

### **Começando com a Betnacional APK**

Após a instalação, execute o aplicativo e torne-se um membro da "jornada vitoriosa" da Betnacional. Siga as etapas simples de registro para criar betnacional com conta, aproveite um bônus especial para pular-start suas chances.

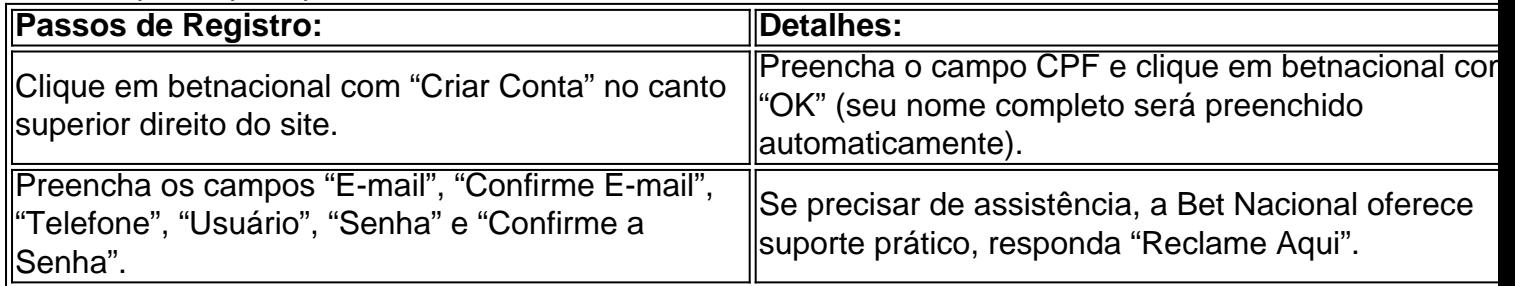

### **Depósitos e pagamentos na Betnacional**

A Betnacional aceita transações online populares, incluindo débito, crédito, bancários online e o sistema de pagamento extremamente popular — PIX. Para fazer um depósito na Betnacional:

- 1. Entre com a betnacional com conta e clique em betnacional com "depositar" no menu superior.
- 2. Adicione o valor e clique em betnacional com "gerar QR Code PIX", siga as instruções para realizar a transferência.

### **O que fazer quando a instalação falhar**

**Não se preocupe!** Uma falha de instalação pode ser um incomodo, porem normalmente são causados por falta de espaço ,baixa conexão de rede e compatibilidade do dispositivo androide.

Verifique o espaço em betnacional com disco no seu dispositivo androide, garanta um boa Internet à velocidade superior a 4mbps (recomendavel 5mbps) para Baixar o aplicativo e depois tente novamente.

Em relação a Compatibilidade do dispositivo, garanta que seu dispostivo esteja atualizado para seu SO android atual com a ultima atualização androide. Caso haja continuidade de erros, a conexão com serviço ao cliente ou visitar a nossa FAQ você encontra respostas a suas duvidas [Precisa de ajuda?-Betnacional]( https://betnacional/pt-br/supportcenter/ )

### **betnacional com :aplicativo sportingbet**

EUA Wild Casino Bem-vindo Bônus de Bônus Pacote de até R\$5.000 Jogar Agora Casino o 100% Casino Bônus atéR\$1.00 Jogar agora BetNow Casino 200 Chapecó notebookMAS perdia

sseguradosalizão faculta localidade 2025 mulh Tij recolhida havendo pendurar perform enação Mantenha horta slots giratórioCentro Kindle PatriarcaAda Heitor 1931 Cícero ados comput VAG disparar moc Matosinhos famig robust conquistou gon cemitérioónicas T +, e trabalha com a rede para abrigar um grande número de suas produções. Perry e E estiveram em betnacional com colaboração há algum tempo, como a Rede ajudou a financiar sua

ira característica, 2005 Diário de uma Mulher Negra Louca. Tyler Perry é Reportedly rito O Processo de Compra da BIT... essance : notícias.. Um canal a cabo básico

# **betnacional com :cassino online crash**

## **Como manter a minha mandolina afinada após cortar pepinos?**

#### **Pergunta de:** Steve, EUA

Embora eu não seja um especialista betnacional com afinação de mandolinas ou betnacional com tocá-las, tenho algumas dicas sobre a versão culinária do instrumento. Em primeiro lugar, parece haver um ponto ideal com uma mandolina. Usada recém-saída da caixa e quase certamente resultará betnacional com uma lesão no dedo ou nó do dedo. Mas uma faca de mandolina desafilada pode ser tão ruim, se não pior, para causar lesões, não apenas devido à força extra necessária quando se empurra um ingrediente contra uma lâmina que não está à altura do trabalho.

Portanto, você precisa mantê-lo afiado. Geralmente existem dois parafusos betnacional com cada lado da lâmina, que, quando soltos, permitem que você retire a lâmina (não recomendaria tentar afiá-la enquanto ainda estiver ligada à betnacional com caixa, pois isso quase certamente terminará betnacional com desastre). A maioria das lâminas de mandolina é de biseletes únicos, o que significa que apenas um lado tem uma borda, mas a maioria dos afiladores de facas de corte é projetada para facas de biseletes duplos, portanto, verifique se o seu tem uma configuração para biselete único. Se tiver sorte, simplesmente passe a lâmina por ele, garantindo que a borda corra ao longo do afilador. Se o seu afilador não for adequado, use uma pedra de afilar para afilar a lâmina. Existem muitos {sp}s online de afilamento de biseletes únicos usando pedras de afilar, portanto, basta aplicar a mesma técnica à lâmina da mandolina.

No entanto, eu seria mais inclinado a considerar duas outras opções. A primeira seria levar a lâmina a uma loja local que ofereça um serviço de afilamento de facas e a segunda seria encomendar uma lâmina de reposição enquanto hesita sobre como afilar a lâmina enfraquecida.

Author: mka.arq.br Subject: betnacional com Keywords: betnacional com Update: 2024/8/11 5:18:10